■ 대기환경보전법 시행령 [별표 5] <개정 2018. 12. 31.> [시행일 : 2020. 1. 1.] 질소산화물 관련 부분

일일 기준초과배출량 및 일일유량의 산정방법(제25조제3항 관련)

1. 일일 기준초과배출량의 산정방법

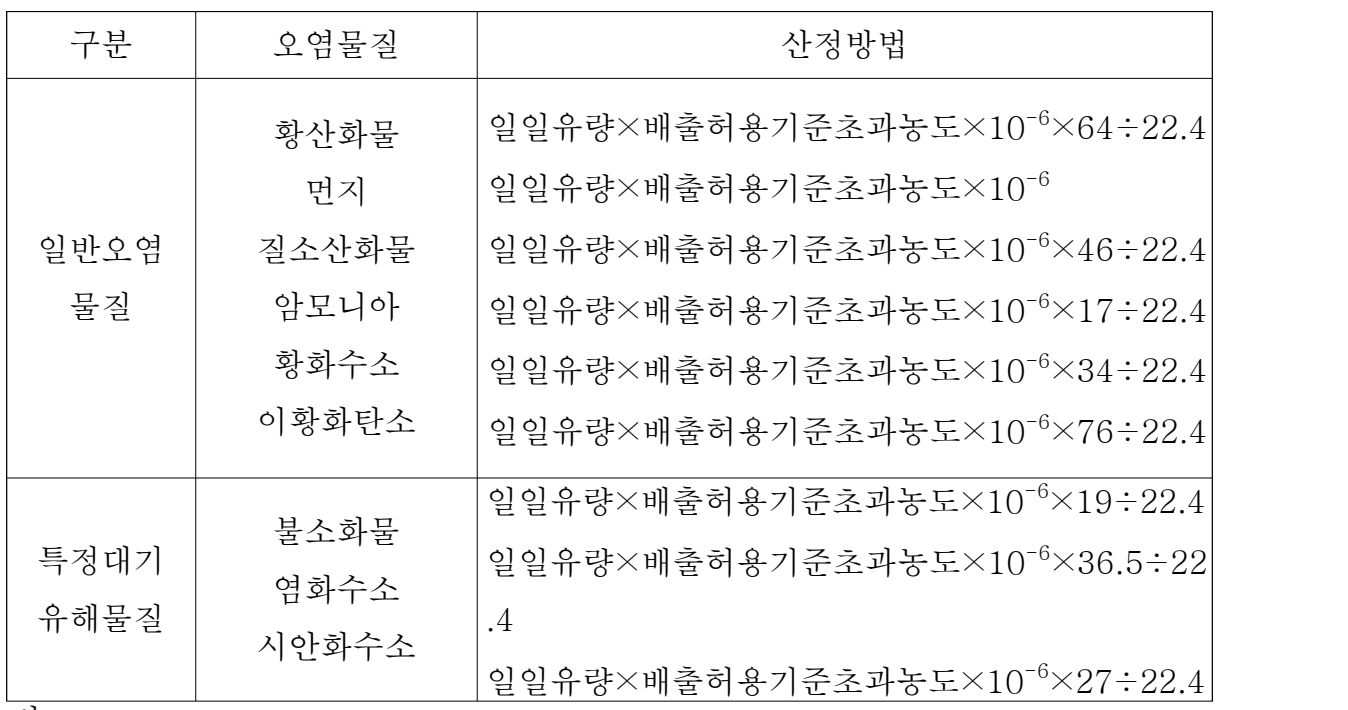

비고

- 1. 배출허용기준초과농도 = 배출농도 배출허용기준농도
- 2. 특정대기유해물질의 배출허용기준초과 일일오염물질배출량은 소수점 이하 넷째 자리까지 계산하고, 일반오염물질은 소수점 이하 첫째 자리까지 계산한 - 다.<br>3. 먼지의 배출농도 단위는 표준상태(0℃, 1기압을 말한다)에서의 세제곱미터
- 당 밀리그램(㎎/S㎥)으로 하고, 그 밖의 오염물질의 배출농도 단위는 피피엠 (ppm)으로 한다.

2. 일일유량의 산정방법

일일유량 = 측정유량 × 일일조업시간

비고

- 
- 1. 측정유량의 단위는 시간당 세제곱미터(㎡/h)로 한다.<br>2. 일일조업시간은 배출량을 측정하기 전 최근 조업한 30일 동안의 배출시설 조업시간 평균치를 시간으로 표시한다.